#### Research Papers CS 677: Big Data

Lecture 4

# Reading Research Papers

- Research papers tend to not be the most riveting reading material
- They can be difficult to understand at times
- You might even feel that some papers are impossible to interpret correctly
	- **•** …and you'd be right!

#### Why so hard to understand?

- So, why aren't researchers better writers?
- Easiest answer: it's hard to write about these topics. They 're complicated!
- **Sometimes complexity is a "shield" against lazy** reviewers
	- **Reviewers are busy and would love to have a reason** to reject your paper ASAP
- **EXECT** Funding, promotions, etc. are often tied to publications

#### Some Advice

- It's okay to not understand a paper 100%
	- In some cases, it's nearly impossible unless you also get a copy of the writers' brains
- Many times, you have to use your best guess to determine how things actually worked
- Don't forget to search online. Maybe they published some slides or additional material you tap into

#### As You Read

- Take note of things that are confusing
- **Look for areas where details are left out**
- **Focus on uncovering insightful tidbits of information**
- **Think about the trade-offs being made and how you** could tackle the same problem differently

# The Motivation for Doing This

- Why even bother with reading these?!
- **.** If you are on the cutting edge of industry, you will still have to read papers (and maybe write them)
- Written communication and presentation is crucial for your careers
	- You will be amazed at how much time you spend writing docs and presenting your work
- **.** I promise not to worry too much about the minor details (grammar, spelling). Just get the idea across!

# Reading Strategies

- **Check out Keshav's "How to Read a Paper" on the** schedule page
	- **Proposes a 3-pass approach**
- **This is a good way to break the paper down**
- Big Idea: don't read from start to finish

# Reading Steps

- **1.** Figure out what the authors are trying to do
	- Read abstract, conclusions, section headings, and figure captions
		- **Note any unknown jargon**
- **2.** Determine what components their system or approach has
	- Then figure out how the components interact. Sometimes it helps to draw a picture
- **3.** Dive into the details
	- **Ok, the paper uses algorithm X to provide its main** contribution. How does the algorithm work?

#### Let's try this.

Let's have a "reading break" so we can skim over the HDFS paper (if you haven't read it already).

Then I'll do a demo research presentation.

#### **Discussion**

- What did you think?
- What new concepts/terminology was introduced?
- Can we fully grasp how the system works?
- **What trade-offs are being made here?**
- **How would you change the design if you could take your** own approach?

#### Before we Start

- **This is a "demo" of a research paper presentation.**
- **This is one approach. You don't have to do it like this (but** you definitely can!)

#### Talk Outline

- 1. HDFS Background
- 2. System Design & Components
- 3. Benchmarks

## Talk Outline

#### 1. HDFS Background

- 2. System Design & Components
- 3. Benchmarks

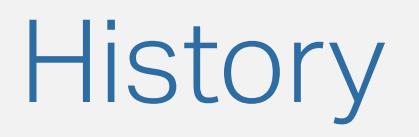

- HDFS was created by Yahoo! in ~2006 and released under the Apache open source license
	- $\overline{25,000}$  nodes, 25 PB of data in ~2010
- **Heavily inspired by Google's GFS**
- Is the storage backbone for many legacy and modern big data processing frameworks
	- **.** Higher-level abstractions can be built on top of HDFS. For example, HBase provides tabular storage and query support

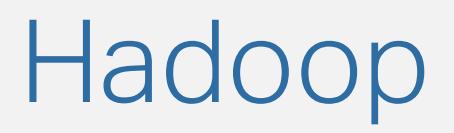

- **Traditionally, HDFS was paired with Hadoop, Yahoo!'s** open source MapReduce implementaiton
	- **Tight coupling between storage and computation**
- HDFS can be used separately from Hadoop
	- **And technically, later versions of Hadoop evolved a** bit from the old MapReduce model

## The Ecosystem

- Avro serialization format
- **HBase Column-oriented storage**
- Hive Data warehouse
- Hadoop MapReduce distributed computation framework
- Pig dataflow language
- Zookeeper Cluster management and coordination
- Spark Iterative, in-memory processing
- Storm streaming data processing

#### Goals and Non-Goals

- **Provide a distributed file system interface that is similar** to standard POSIX file interface
	- (what's POSIX?)
	- **Performance is more important than exact** compatibility, though.
- Up front, HDFS does not:
	- **Use RAID / striping mechanisms. Replicas provide** fault tolerance
	- Distribute metadata; all metadata for files is stored on a single node.

#### Relevance

- Hadoop + HDFS were used heavily up to about 2015 or so, but the computation side of things (Hadoop) has seen extensive evolution
	- **Tools such as Spark have largely superseded Hadoop**
- **HDFS remains relevant today: used as a backbone to** store large blobs of data for higher-level abstractions
- **Alternatives:** 
	- **Cassandra, HBase (slightly different data model)**
	- Amazon S3 (and other cloud competitors)

#### Talk Outline

1. HDFS Background

#### 2. System Design & Components

3. Benchmarks

# Main Components

- NameNode
	- (and Secondary NameNode)
- **File blocks**
- DataNode
- Others:
	- **CheckpointNode**
	- **BackupNode**
	- **Balancer**

# Main Components: Our Focus

- We won't cover the Secondary NameNode, CheckpointNode, BackupNode, or Balancer.
- **Fault tolerance for the NameNode has changed** significantly from the publication of this paper
	- **Has had some twists and turns over the years and not** all the approaches worked well

#### Architecture Diagram

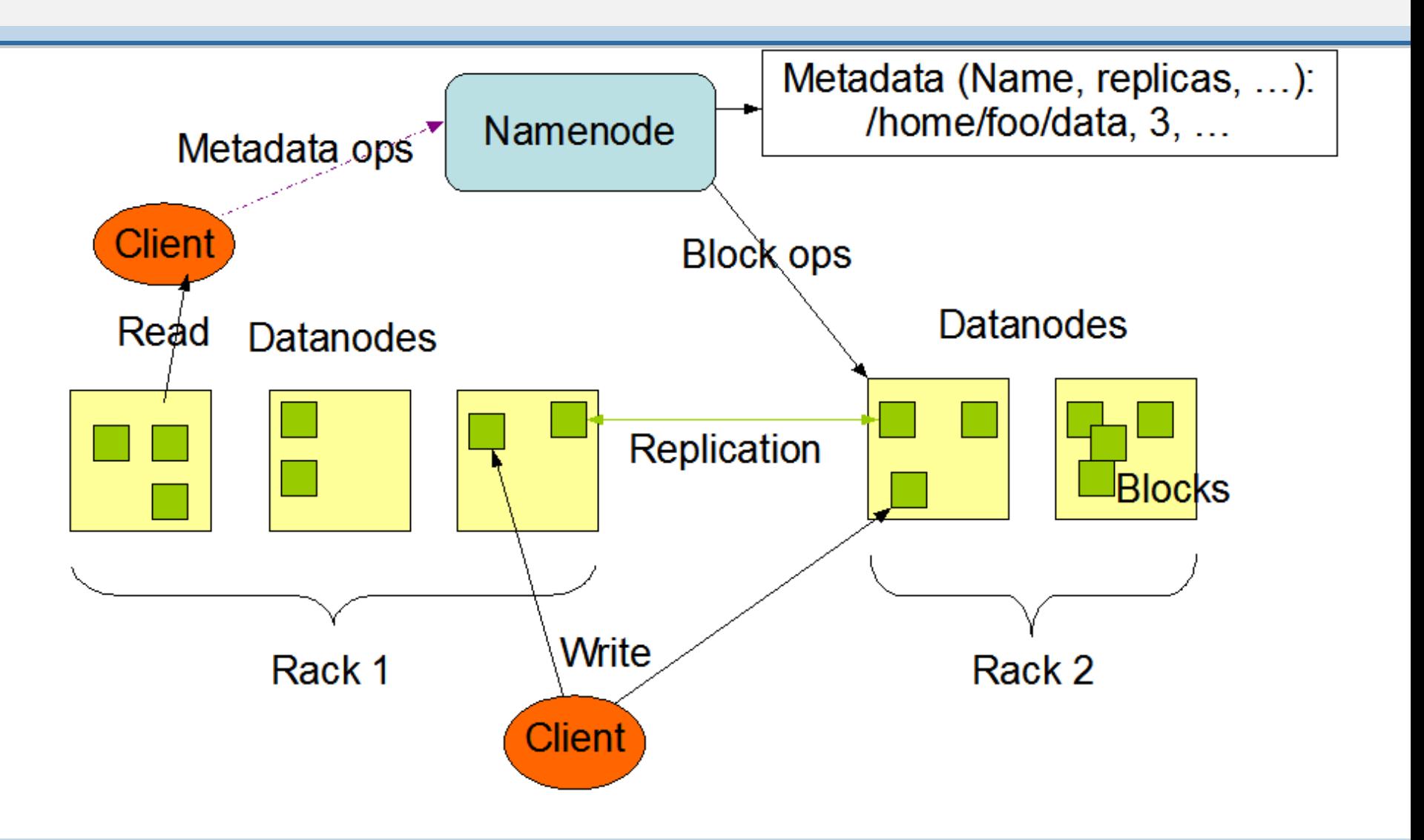

#### **NameNode**

- Manages a Namespace
	- **Metadata: files, directories, permissions, quotas, etc.**
	- **Stored entirely in RAM**
	- Maintains an on-disk journal of changes that can be replayed when the cluster restarts
- Main purpose: providing the file system hierarchy and a file:node mapping
	- Uses DataNode IDs, **not** host names / ports / etc
- Manages cluster health: nodes failing, replication, etc.

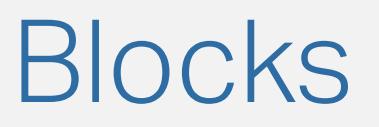

- Each file stored in HDFS is composed of one or more blocks
	- Block sizes are configurable (both as a default setting or on a per-file basis)
- Blocks are distributed and replicated across DataNodes
- Only appends are allowed: no in-place edits
	- **Mirrors GFS' approach**

## Accessing Blocks

- **Blocks are not immediately available after storage** 
	- **Heartbeat updates inform the NameNode of the new** blocks
- During file retrievals or MapReduce jobs, replicas can stand in for the original file
	- Better data locality, more parallelism
- **.** If an **append** operation is underway, the blocks can be locked to allow read-only access

# Managing Metadata

- Each block entry at the NameNode takes space; since the Namespace is an in-memory structure the NameNode must have lots of RAM
- **.** If many small files are stored in the system (such as from the output of MapReduce jobs) index space is consumed rapidly
	- Solution: **HAR** file (Hadoop Archive) that bundles the small files into one large, indexed file
		- Kind of like a .zip

#### Fault Tolerance

- Yahoo found that with three replicas, the probability of losing a block during one year is less than  $0.005_\odot$
- $\blacksquare$  According to their tests, about  $0.8$  percent of the nodes fail per month.
- With short heartbeat times, recovery is fast (and scales very well as the cluster expands)

# Block Placement [1/2]

- **HDFS** is aware of "racks" and "datacenters", allowing replicas to be geographically distributed
- First two replicas go to different racks
- **Additional replicas are placed randomly** 
	- (but no two file replicas can be placed on the same physical machine!)

#### Block Placement [2/2]

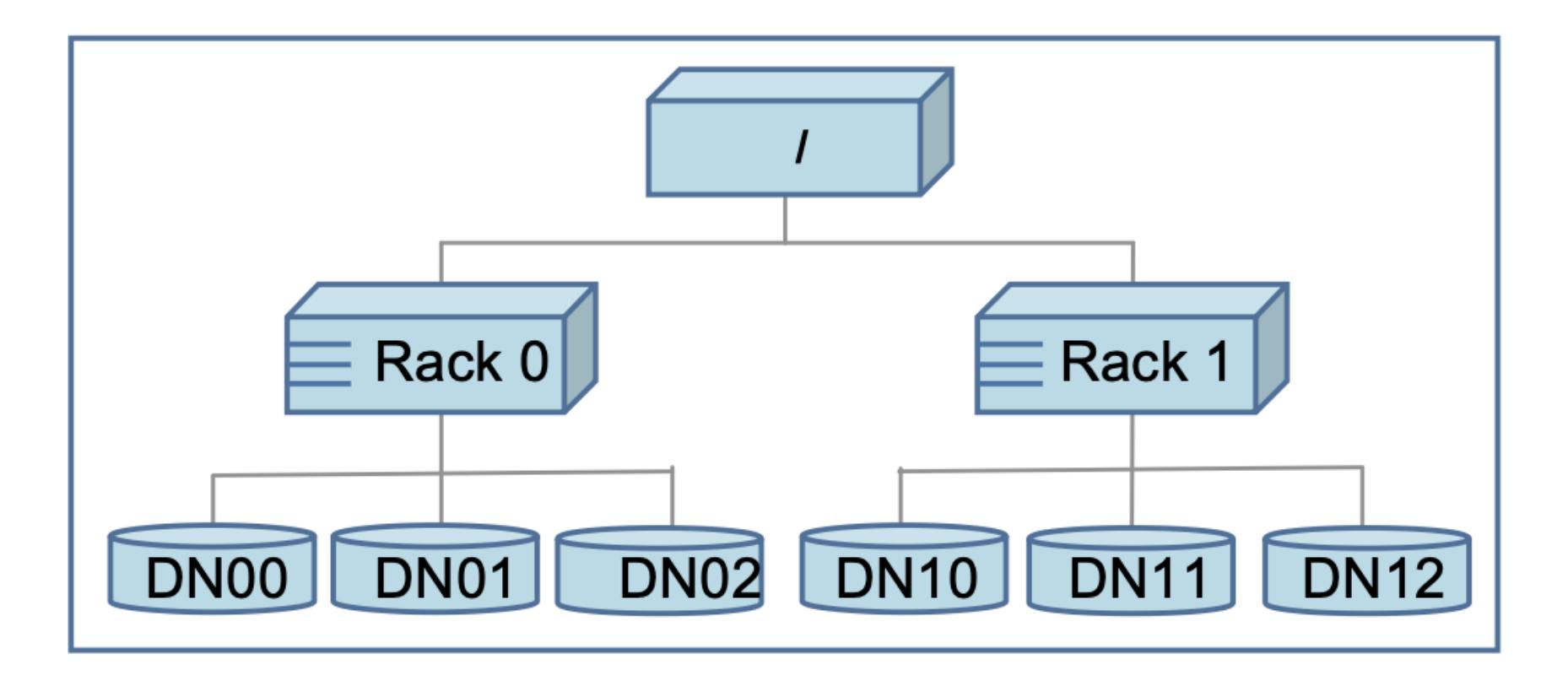

## Replication

**Block Replication** 

Namenode (Filename, numReplicas, block-ids, ...) /users/sameerp/data/part-0, r:2, {1,3}, ... /users/sameerp/data/part-1, r:3, {2,4,5}, ...

#### **Datanodes**

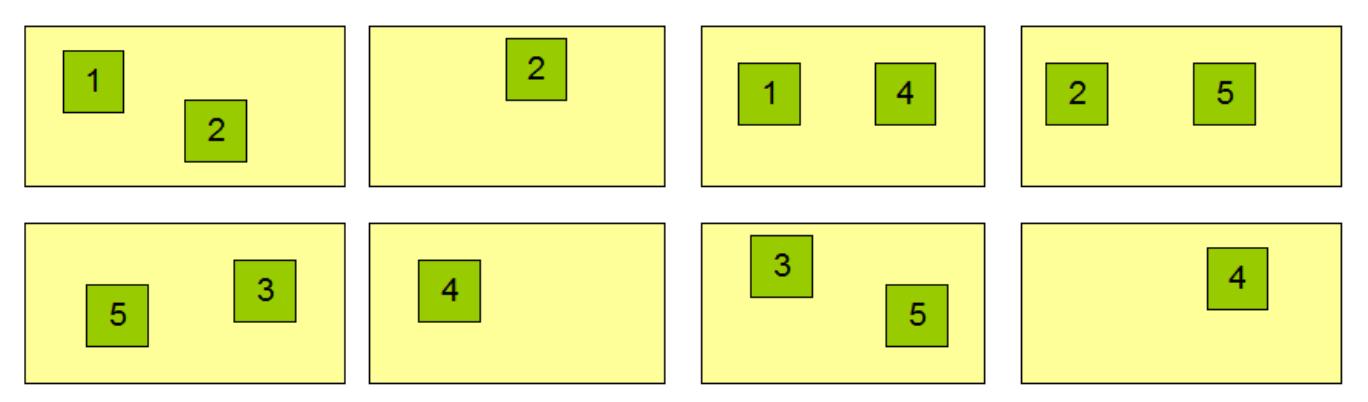

#### **DataNodes**

- **DataNodes are locked to a specific NameSpace ID** 
	- Restart the cluster with a new ID? DataNodes will not start up
		- **Helps ensure data safety**
- On startup, the node is assigned a NodelD
- Each block that a DataNode stores is represented as two files on the local host's (native) file system:
	- The data itself
		- No extra padding if the full block is not used
	- **Metadata, including the block checksum**

#### **Heartbeats**

- $\blacksquare$  Each DataNode sends a heartbeat every  $3s$  (by default) to the NameNode to inform it of any file changes
	- **Must be frequent or the system will take a long time to** converge on a steady state
- **If necessary, the NameNode will respond with** instructions to replicate/remove blocks, shut down, or send a block report
	- In other words: DataNodes don't actively listen on a port for NameNode instructions

# Storage Flow [1/2]

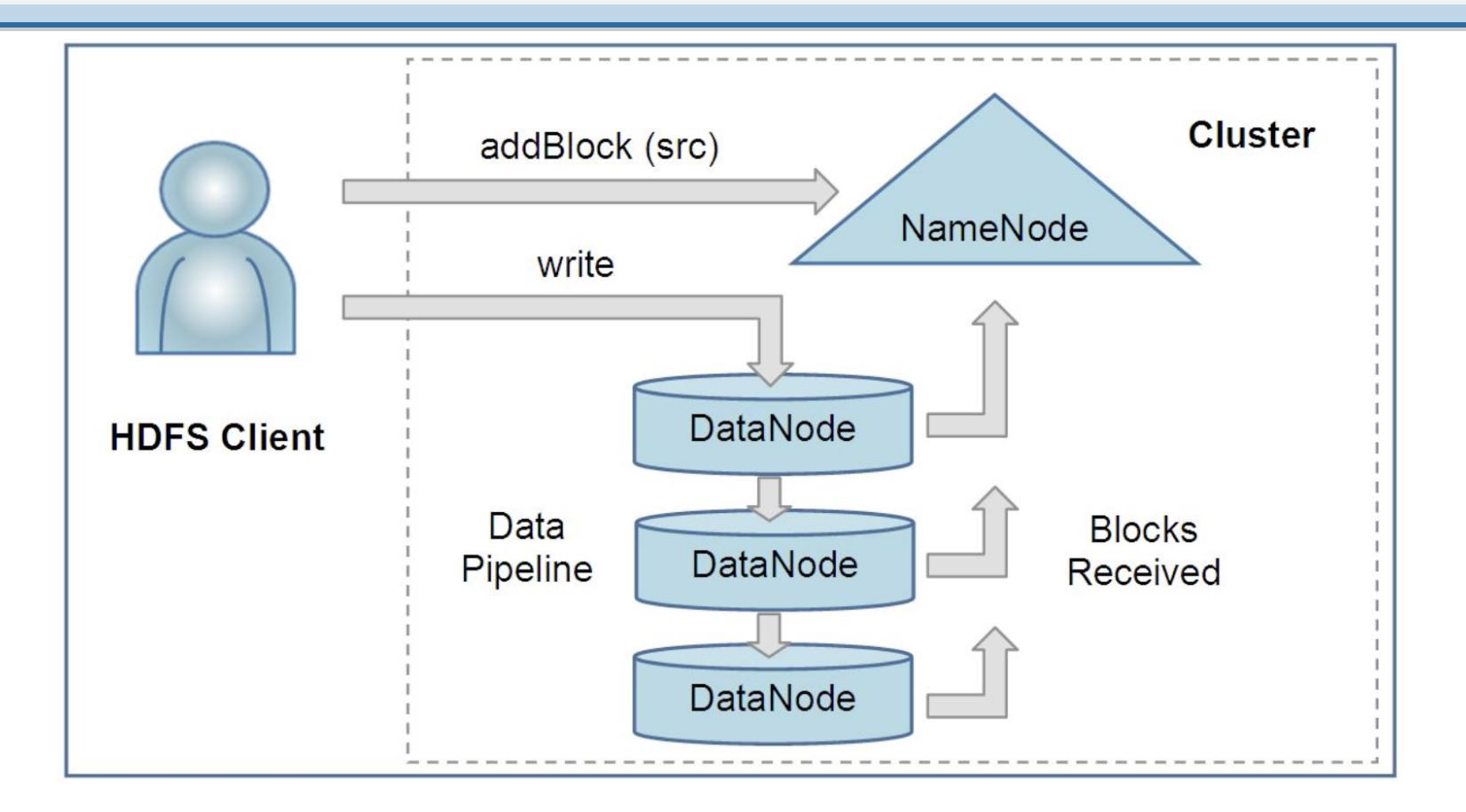

# Storage Flow [2/2]

- Note that the NameNode receives **no** file data!
	- **.** It does choose where the blocks go, though.
- The client only sends the blocks once. DataNodes handle pipelining to the others
- During the heartbeats, DataNodes will report the new blocks
- User can do an hflush operation to wait for all pending operations to be committed

## **Snapshots**

- **HDFS supports creating a single snapshot of the** current namespace state
- **Produces duplicate metadata on the NameNode**
- **Produces duplicate files on the DataNodes**
- Allows the cluster to roll back to a previous state but is expensive!

#### Talk Outline

- 1. HDFS Background
- 2. System Design & Components
- 3. Benchmarks

#### Test Setup

- 3500 node cluster
- 2 quad core Xeon processors @ 2.5ghz
- 16 GB RAM
- 4 directly attached SATA drives (one terabyte each)
- 1 gbps Ethernet

# Benchmark 1: I/O

- **Used the DFSIO** benchmark to measure IO speed per node
- **-** "Empty" cluster:
	- DFSIO Read: 66 MB /s per node
	- DFSIO Write: 40 MB /s per node
- "Busy " cluster:
	- Busy Cluster Read: 1.02 MB/s per node
	- Busy Cluster Write: 1.09 MB/s per node

#### Benchmark 2: Sorting

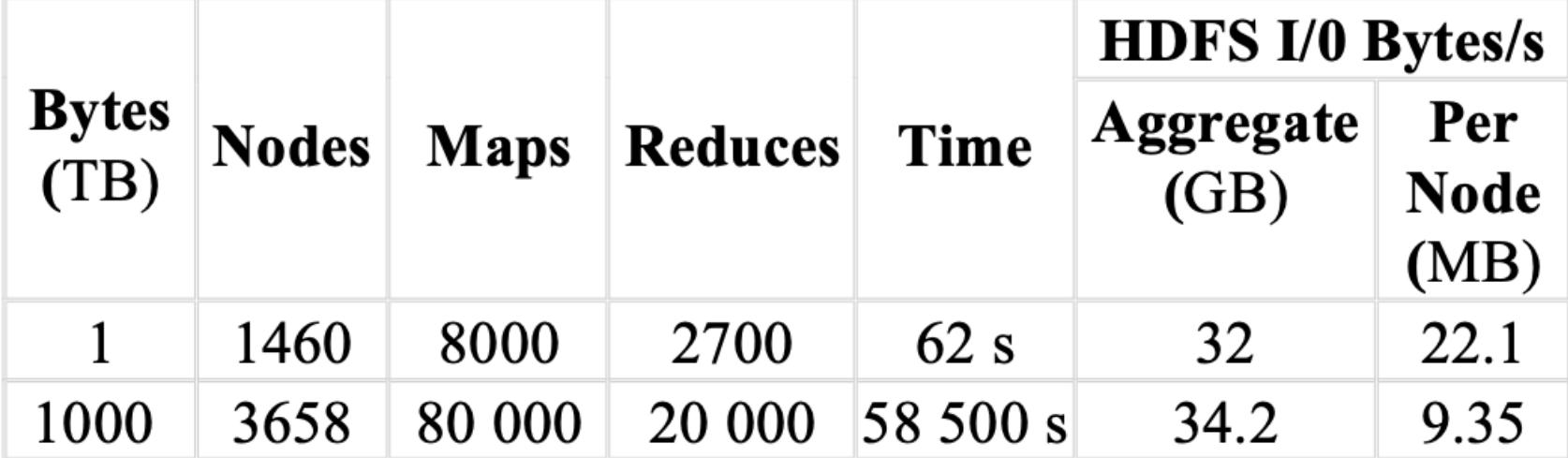

#### Benchmark 3: NameNode Performance

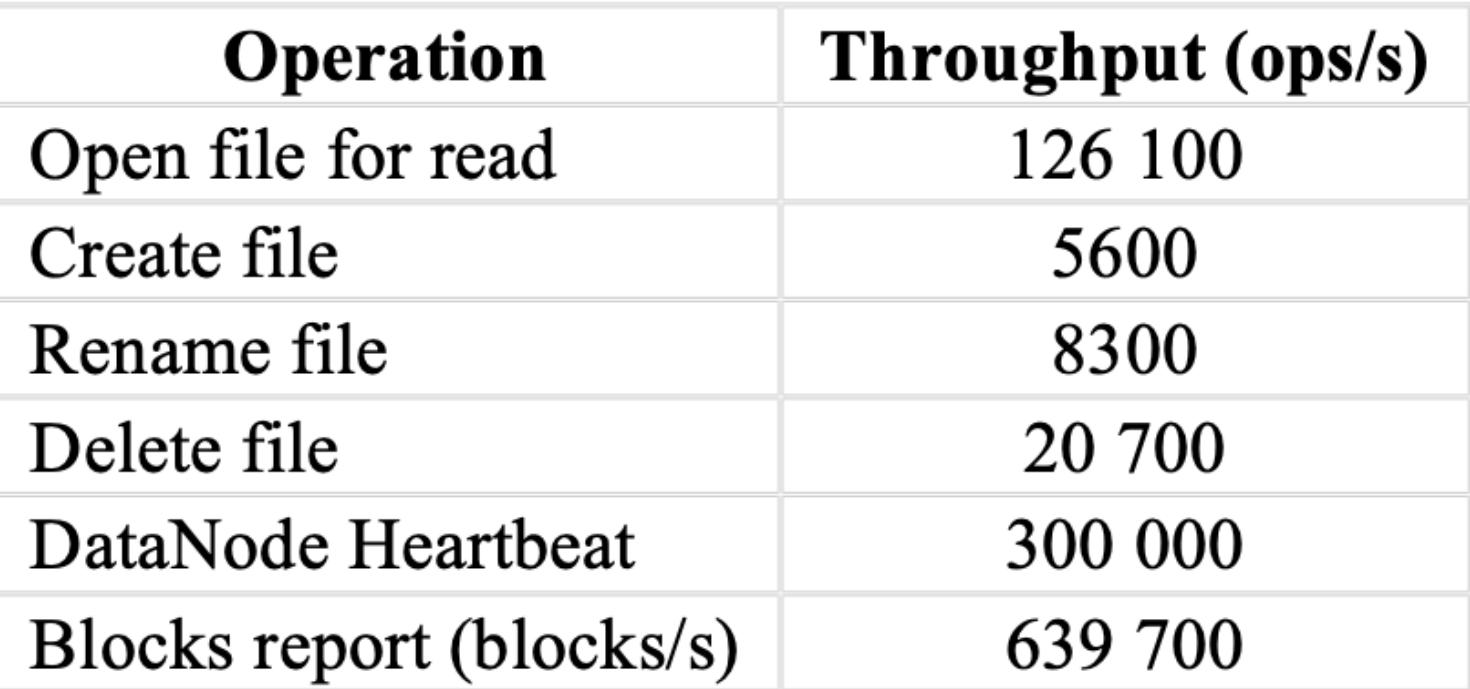

# Conclusions [1/2]

- HDFS has enjoyed widespread use, and at this point is very solid/reliable
	- Also "boring"... but maybe in a good way?
- **Has several well-documented weaknesses (the paper** authors don't try to hide them)
	- **Resource usage at the NameNode**
	- NameNode failures
	- **Handling small files**
	- $\blacksquare$  etc...

# Conclusions [2/2]

- **There hasn't been a ton of development in this area,** since it's a largely "solved" problem
	- **.** HDFS (or its competitors) is good enough for most small or medium size organizations
- Most large organizations (Big Tech) have an in-house solution that usually supports:
	- Distributed namespaces (and failures)
	- Small files
	- Random access patterns, writes
	- **EXADDED Anditional security measures**

# One Last Thing

- You might be wondering... why break files into blocks anyway?
	- Sure, it spreads things out... but at a large enough organization, you'd have enough large files that things would gradually even out over time
- **The REAL** reason: it helps push the 'parallelizable portion' of our algorithm toward 100%
	- Your algorithm has to handle files that are split up... and that means it's *embarrassingly parallel* to process!